#### **Photoshop CC 2017 for Windows 10 - Free Download**

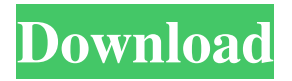

**Adobe Photoshop Download Free For Windows Crack With Full Keygen Free [2022]**

## How to Edit and Make Retouching Changes in Photoshop 1. Open the Photoshop application. Select Photoshop CS5 by clicking on the

Start button and selecting Photoshop CS5 and then clicking on it. 2. Log on to your computer as an administrator and download Photoshop 3. Open Photoshop and select Photoshop CS5 by clicking on the Start button and selecting Photoshop CS5 and then clicking on it. 4. Launch Photoshop by clicking on the Open Photoshop button. 5. Log on to your computer as an administrator and download

Photoshop 6. Place a new Photoshop document on your computer. Name it "Station Name." 7. Import the nectarine image by clicking File/Import and then select Photoshop by clicking on it. 8. Open the image and move the edges around to create a better composition. Save the image and close it. 9. Click File/ Save and then select Photoshop by clicking on it. 10. Click on the Browse button and

navigate to the "Station Name" directory where the Photoshop documents are located. 11. Select the image you saved in the previous step and click Open. 12. Click File/Save and then select Photoshop by clicking on it. 13. Click on the save option and save the file as "Station Name." 14. Change the image mode to Photo. 15. Make a few changes to the file and save it. 16. Open the picture in the "Station

Name" directory. 17. Click File/Open and navigate to your computer, and open the file. 18. Click on the Layer panel (fourth tab) and click Duplicate Layer. 19. Right-click on the Duplicate Layer and change the layer name to "fruit by Sharon Fait." 20. Open the orange layer and make some adjustments. 21. Open the eyes layer and make some adjustments. 22. Double-click on the eye layer to

open the original image and make any adjustments. 23. Double-click on the eyes to open the original file and then close the eyes layer. 24. Click on the Layer panel (fourth tab) and click Add Layer Mask to the "fruit by Sharon Fait" layer. 25. Click on the Pencil Tool and make some changes to the layer. 26. Use the Eraser Tool to remove any that are

**Adobe Photoshop Download Free For Windows Crack Serial Number Full Torrent For Windows**

When using Photoshop for the first time, many newbie users tend to get overwhelmed by all the complex options. This can be overwhelming and you will have difficulties finding what you are looking for. You may even be forced to admit defeat and give up on a new project. There is good news though – most of these settings can be found in an

easy to navigate system known as the Options Bar. Stick to conventions and look in the Options Bar for most of your settings. It is easier to find the settings you need with a few basic tricks. Using these tips will make your life much easier and save you a ton of time. Look for the icon of the setting you want. Photoshop for example has a drop down menu above the image where you can change the color of your

text, the color of your fill, the size of your text, the brightness of your image, the contrast of your image and more. It is not necessary to use all the settings on every image. So focus on the ones you are most likely to be using, such as colors, colors of the background, effects, filling, text or images. The others will be there if you need them. Save time by only changing the icon and the Color and Gradient settings to

the color you want your image to be. Use presets, not colors, for your images. Always use the same settings as the icons are colors. Settings that do not have an icon on the icon menu can be found through Color but if there is no settings icon on a menu, look in the presets. Example: Click the drop-down menu to find the size of the text. Click the drop-down menu to find the size of the text. Click the drop-

down menu to find the size of the text. Click the drop-down menu to find the size of the text. Click the drop-down menu to find the size of the text. Click the drop-down menu to find the size of the text. Click the drop-down menu to find the size of the text. Click the drop-down menu to find the size of the text. Click the drop-down menu to find the size of the text. Click the drop-down menu to find the size of the text. Click the

### drop-down menu to find the size of the text. Click the 05a79cecff

Saturday, May 15, 2016 UDF A New lead in Assam Elections Union Democratic Front national convener Prafulla Mahanta Monday said that UDF is going to form a joint leadership of all political parties to take on BJP's prime ministerial candidate Narendra Modi in the Lok Sabha elections. He said that Mahanta's call for unity of all

# political parties came following the recent attacks on government and

election leaders by BJP and its organizational presence in the states ahead of the general elections. "I have recently understood that BJP has decided to sabotage the polls by making baseless accusations against political parties and their leaders. We have learnt from the polls of Gujarat to U.P., where only BJP is contesting, and it would not have

been possible for it to win (if all parties had united). So, the stakes are high as public polls are scheduled after nine years," Mahanta said. "BJP leaders are making allegations against Congress and other parties alleging support to foreigners and for vote bank politics. BJP is taking action against those who are opposing it. They are also trying to suppress the voice of people through bail and anticipatory bail, and threatening opposition parties' party leaders," he said. "Such an atmosphere has provoked us to unite the parties before the scheduled general election on April and May," Mahanta said. On the resolution of the Bodo Territorial Boundary issue, Mahanta said that the issues must be addressed through dialogue, adding that a committee of all parties would soon present the resolution. "If the

committee fails to resolve the issue on some grounds, then joint leaders of all parties will call a meeting to seek a solution through a representative body," he said. On the state and national issues, Mahanta said that all the issues would be resolved through dialogue and BJP's electoral agenda. "BJP, UDF and others will take positions on the issues and resolve them," he added. "Till now, UDF's joint

leaders have worked for the development of the state and the neighbouring states, unlike BJP's prime ministerial candidate Narendra Modi," he said. Referring to Modi's latest rally

**What's New In Adobe Photoshop Download Free For Windows?**

A highly-sensitive and specific gold nanoparticle-based colorimetric assay for microRNA-21 in clinical

serum samples. Early diagnosis is the most important step in oncotherapy as it can give the best result to increase the survival of patients. MicroRNAs (miRNAs) are an important class of small noncoding RNAs that play an important role in various biological processes. miRNA can be detected by quantitative polymerase chain reaction (qPCR) or other detection methods. However, the wide

application of miRNA qPCR has been hampered by its high cost, laborious assay protocol and its complicated instrument design. To date, there is no report on the development of a sensitive and simple miRNA microRNA-21 (miR-21) based assay without the need of qPCR. Herein, we designed a simple and cost-effective colorimetric strategy for the quantitative analysis of miR-21 in

human serum samples, which is based on the target-induced aggregation of gold nanoparticles (AuNPs). AuNPs is used as the detection probe, due to its favorable physiochemical properties and easy modification strategy. As a result, our assay is simple and sensitive as well as cost-effective. Moreover, our miRNA-21 based assay has a wide dynamic linear range from 1.0×10(-4) to 1.0×10(-10) M, low

detection limit (LOD) of 7.8×10(-9) M and high specificity. Our results showed that this assay could be utilized in miRNA assay for the early diagnosis of cancers.Q: Query that counts nullable and not nullable column There's a table test\_table and one of its columns is called code. It contains nullable values. The database is Oracle. I want to count all values in the column "code" that can be null and also

count those that are null. In a small table I'd do: select count(code) from test table where code is not null; To count all null values I'd use: select count(\*) from test\_table where code is null; But how can I combine these two queries, so I get both counts? A: you can do this using NULL-safe LEN function SQL> ed Wrote file afiedt.buf 1 select count(case when  $len(code) > 1$  then

**System Requirements For Adobe Photoshop Download Free For Windows:**

Minimum: OS: Windows 7 (64-bit or better) Processor: Intel Core 2 Duo, AMD Athlon 64 X2, Intel Xeon, Intel Core 2 Duo, Intel Core i7 Memory: 2 GB RAM Hard Drive: 10 GB available space DirectX: Version 9.0c Additional Notes: Reviewed on an Intel Core i5, MSe 860 2.6Ghz, 4GB RAM, Windows 7 64bit. Minimal: OS:

#### Windows 7 (64

<https://www.cameraitacina.com/en/system/files/webform/feedback/clefer854.pdf> <https://www.careerfirst.lk/sites/default/files/webform/cv/link-download-photoshop-2021.pdf> [https://www.eastwindsor-ct.gov/sites/g/files/vyhlif4381/f/uploads/board\\_commission\\_app\\_form.pdf](https://www.eastwindsor-ct.gov/sites/g/files/vyhlif4381/f/uploads/board_commission_app_form.pdf) [https://allsportlms.com/wp](https://allsportlms.com/wp-content/uploads/2022/07/Free_photoshop_cs5_download__Download_free_cs5_.pdf)[content/uploads/2022/07/Free\\_photoshop\\_cs5\\_download\\_\\_Download\\_free\\_cs5\\_.pdf](https://allsportlms.com/wp-content/uploads/2022/07/Free_photoshop_cs5_download__Download_free_cs5_.pdf) [https://blog-gegen-rechts.de/wp-content/uploads/2022/07/photoshop\\_shapes\\_psd\\_download.pdf](https://blog-gegen-rechts.de/wp-content/uploads/2022/07/photoshop_shapes_psd_download.pdf) <https://unimedbeauty.com/photoshop-files-1-0-0-18-anurag-i21-free-version-download-for-pc/> [https://writeforus.website/wp-content/uploads/2022/07/adobe\\_photoshop\\_cs6\\_free\\_download\\_link.pdf](https://writeforus.website/wp-content/uploads/2022/07/adobe_photoshop_cs6_free_download_link.pdf) [https://macprivatechauffeur.com/wp](https://macprivatechauffeur.com/wp-content/uploads/2022/07/Free_Photoshop_Smoke_Brushes__265_Free_Downloads.pdf)[content/uploads/2022/07/Free\\_Photoshop\\_Smoke\\_Brushes\\_\\_265\\_Free\\_Downloads.pdf](https://macprivatechauffeur.com/wp-content/uploads/2022/07/Free_Photoshop_Smoke_Brushes__265_Free_Downloads.pdf) [https://www.town.northborough.ma.us/sites/g/files/vyhlif3571/f/uploads/final\\_2022-2023\\_trash\\_recycli](https://www.town.northborough.ma.us/sites/g/files/vyhlif3571/f/uploads/final_2022-2023_trash_recycling_calendar_and_info_06.10.2022_0.pdf) [ng\\_calendar\\_and\\_info\\_06.10.2022\\_0.pdf](https://www.town.northborough.ma.us/sites/g/files/vyhlif3571/f/uploads/final_2022-2023_trash_recycling_calendar_and_info_06.10.2022_0.pdf) <https://vasiliyphzi.wixsite.com/newppurmori/post/downloaded-5-1fmb-s> <https://www.dentalcareone.al/sites/default/files/webform/innury652.pdf> [https://stacaravantekoop.nl/wp](https://stacaravantekoop.nl/wp-content/uploads/2022/07/The_Best_Adobe_Free_SoftwareAdobe_Photoshop.pdf)[content/uploads/2022/07/The\\_Best\\_Adobe\\_Free\\_SoftwareAdobe\\_Photoshop.pdf](https://stacaravantekoop.nl/wp-content/uploads/2022/07/The_Best_Adobe_Free_SoftwareAdobe_Photoshop.pdf) <https://eugreggae.com/free-download-ps-touch-mod-apk-5-9-2/> <https://www.rentbd.net/pc-download-adobe-photoshop-elements/> <https://trinityflix.com/wp-content/uploads/2022/07/birdsch.pdf> [http://journalafrique.com/upgraded-to-download-the-64-bit-photoshop-elements-plugin-and-the-64-bit](http://journalafrique.com/upgraded-to-download-the-64-bit-photoshop-elements-plugin-and-the-64-bit-version/)[version/](http://journalafrique.com/upgraded-to-download-the-64-bit-photoshop-elements-plugin-and-the-64-bit-version/) <https://paintsghana.com/advert/photoshop-elements-7-2020/> <https://aildi.arizona.edu/system/files/webform/manrayl392.pdf> [https://www.29chat.com/upload/files/2022/07/tV6w3aRob3jChCol4d7N\\_01\\_cef11b5f485b7ce938ef1a](https://www.29chat.com/upload/files/2022/07/tV6w3aRob3jChCol4d7N_01_cef11b5f485b7ce938ef1aa715400646_file.pdf) [a715400646\\_file.pdf](https://www.29chat.com/upload/files/2022/07/tV6w3aRob3jChCol4d7N_01_cef11b5f485b7ce938ef1aa715400646_file.pdf)

[https://richard-wagner-werkstatt.com/2022/07/01/download-photoshop-cs3-full-crack-for-32-bit](https://richard-wagner-werkstatt.com/2022/07/01/download-photoshop-cs3-full-crack-for-32-bit-edition/)[edition/](https://richard-wagner-werkstatt.com/2022/07/01/download-photoshop-cs3-full-crack-for-32-bit-edition/)